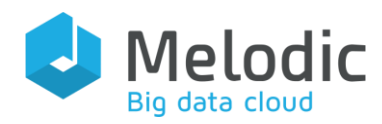

Multi-cloud Execution-ware for Large-scale Optimised Data-Intensive Computing

#### H2020-ICT-2016-2017

Leadership in Enabling and Industrial Technologies; Information and Communication Technologies

Grant Agreement No.: 731664

Duration: 1 December 2016 - 30 November 2019

#### [www.melodic.cloud](http://melodic.cloud/)

Deliverable reference: D4.3

Date: 15 December 2018

Responsible partner: UULM

Editor(s): Daniel Baur

Author(s): Daniel Baur, Daniel Seybold

Approved by: Ernst Gunnar Gran

ISBN number: N/A

Document URL: [http://www.melodic.cloud/](http://www.melodic.cloud/deliverables/D4.3%20Resource%20Management%20Framework%20Prototype.pdf) [deliverables/D4.3 Resource](http://www.melodic.cloud/deliverables/D4.3%20Resource%20Management%20Framework%20Prototype.pdf)  [Management Framework](http://www.melodic.cloud/deliverables/D4.3%20Resource%20Management%20Framework%20Prototype.pdf)  [Prototype.pdf](http://www.melodic.cloud/deliverables/D4.3%20Resource%20Management%20Framework%20Prototype.pdf) 

#### Title: Resource Management Framework Prototype

#### Executive summary:

This deliverable presents the prototype of the resource management layer of the Executionware. The resource management layer has the task to i) propose possible deployment options to the Melodic Upperware, ii) allocate, manage and release the selected resources, as well as iii) monitor them.

This document gives an overview of the implementation (code) of the prototype, describes its functionality, documentation and integration.

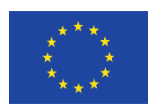

This project has received funding from the European Union's Horizon 2020 research and innovation programme under grant agreement No 731664

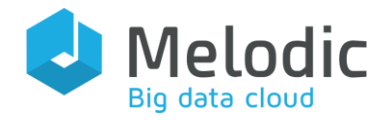

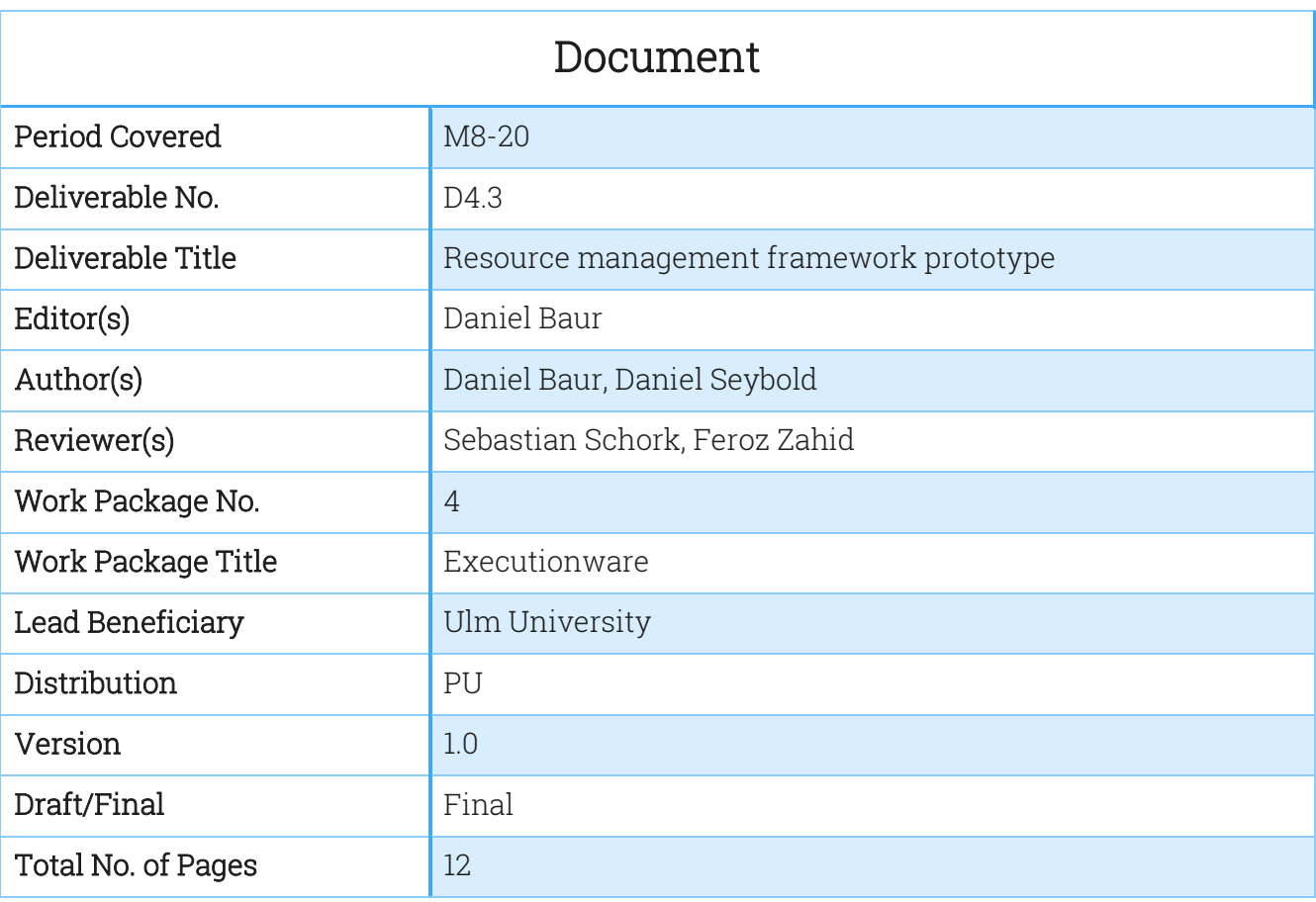

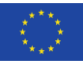

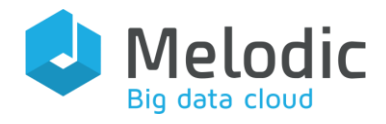

## **Table of Contents**

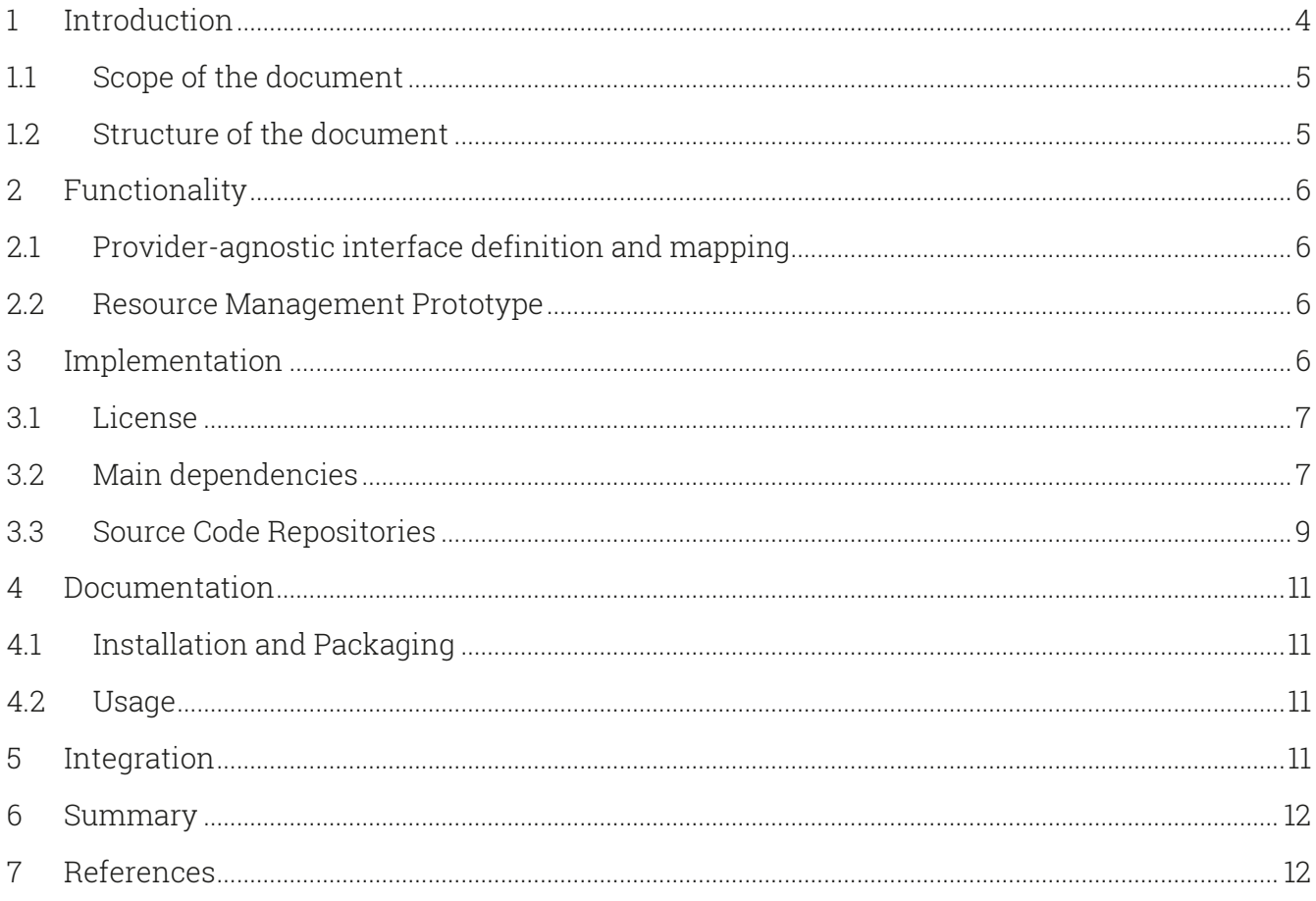

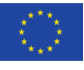

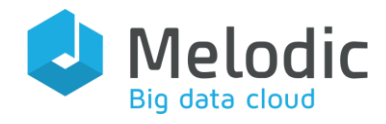

# <span id="page-3-0"></span>1 Introduction

The purpose of this deliverable is to describe the resource management layer prototype of the Executionware. The main purpose of the resource management layer is to i) provide to the Melodic Upperware a set of node candidates from which the Reasoner of the Upperware can select a fitting set, ii) allocate the resources selected by the Upperware from different cloud providers using a provider-agnostic interface (see Deliverable 4.1 [1]) and iii) monitor the usage of these resources.

To achieve this functionality, the Executionware relies on the Cloudiator framework<sup>1</sup>, meaning that all functionality of the resource management layer was implemented within the Cloudiator framework. As the following sections of this document are implementation-driven, they will therefore discuss the implementation effort within Cloudiator.

[Figure 1](#page-4-2) gives an overview of the complete architecture of Cloudiator. The resource management layer discussed in this deliverable concerns the resource management entity that is responsible for generating the node advertisements passed to Melodic's Upperware (Resource Broker and Discovery Agent). In addition, it contains the Node Agent responsible for allocating nodes by either calling the VM Agent for IaaS resources or the PaaS Agent for PaaS resources. Finally, the monitoring entity is responsible for monitoring the usage of all resources acquired by Cloudiator. The functionality of the different entities and agents is discussed in detail in Deliverable 4.1 [1].

<sup>1</sup> [http://cloudiator.org](http://cloudiator.org/)

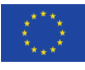

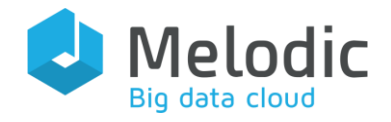

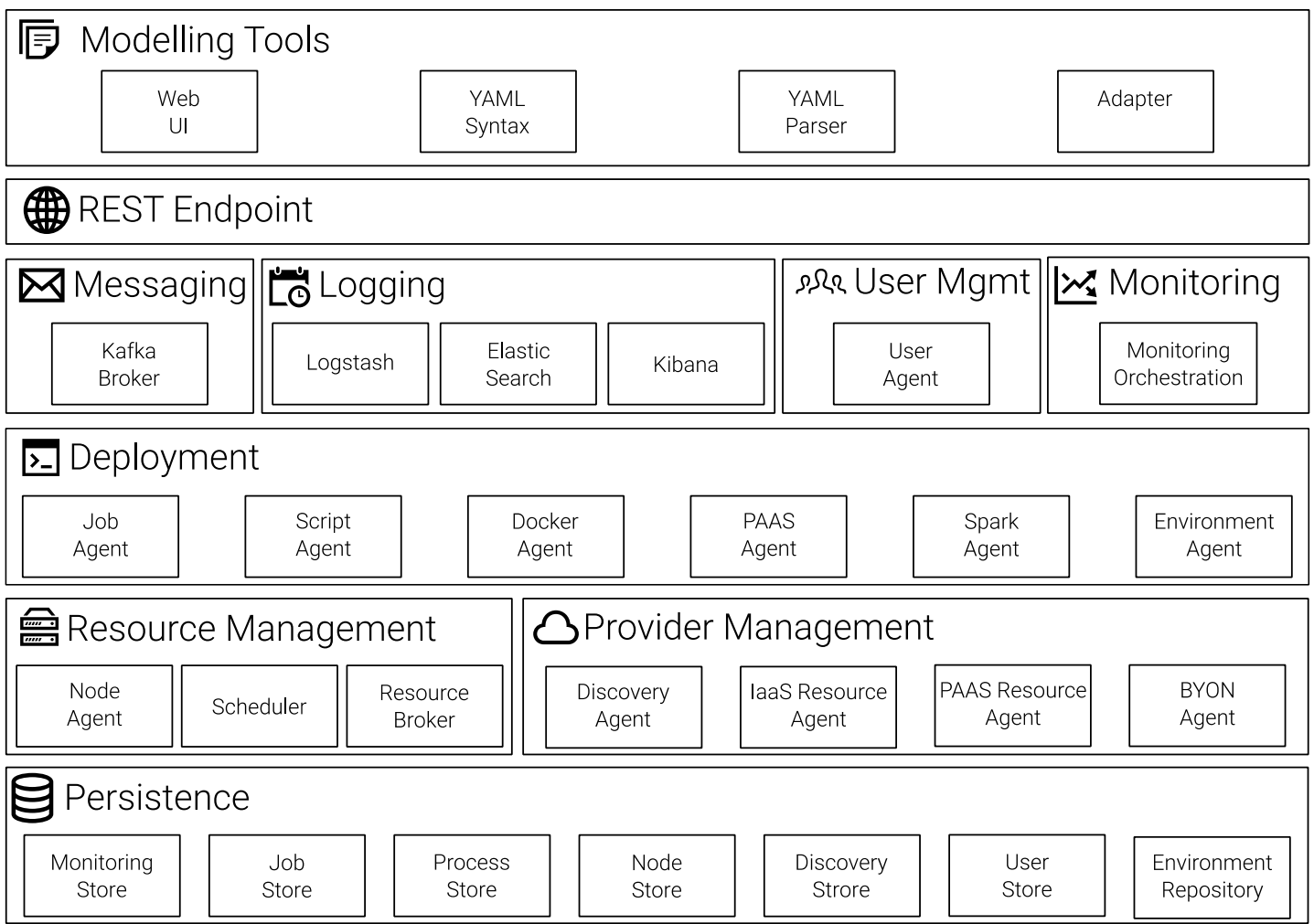

<span id="page-4-2"></span>Figure 1: Cloudiator Architecture Overview

## <span id="page-4-0"></span>1.1 Scope of the document

This document is intended for the general audience that is interested in the development process of the resource management layer prototype and which capabilities it provides. The work of this deliverable mainly depends on the "Provider agnostic interface definition & mapping cycle" described in deliverable D4.1 [1].

## <span id="page-4-1"></span>1.2 Structure of the document

The following sections are structured as followed: First, Section [2](#page-5-0) describes the functionality covered by the prototype. Afterwards, Section 3 gives an overview of the code that was implemented to achieve this functionality. Section [4](#page-10-0) provides documentation sources helping to use the prototype, whereas Section [5](#page-10-3) will present the integration of Cloudiator. Finally, Section [6](#page-11-0) summarizes the content of this deliverable.

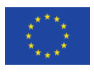

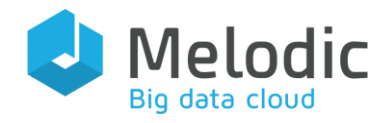

# <span id="page-5-0"></span>2 Functionality

This section discusses the functionality that is contained in the prototype.

## <span id="page-5-1"></span>2.1 Provider-agnostic interface definition and mapping

As described in Deliverable D4.1 [1], Cloudiator provides a provider-agnostic interface definition and maps it to the different cloud providers. The functionality of the prototype includes all functionality described in this deliverable.

## <span id="page-5-2"></span>2.2 Resource Management Prototype

The resource management layer prototype provides the following functionality: i) it automatically discovers available offers of IaaS providers, ii) it includes the node advertisement logic that generates possible node candidates from the discovered offers and passes them to the Upperware, and iii) it is capable of allocating the selected resources across the cloud providers supported by the provider-agnostic interface. Again, a more detailed description of this functionality can be found in deliverable D4.1 [1].

Current limitations of the prototype are that the resources can currently be allocated, but not released. While the API for this purpose is already designed, the logic is currently missing. Additionally, the monitoring orchestration is currently only capable to install the sensors statically when the resource is allocated. Changing the monitoring demand with respect to the application and the acquired resources during runtime is currently not supported, but will be implemented in a future release.

## <span id="page-5-3"></span>3 Implementation

This section discusses the code implementing the aforementioned functionality. It gives an overview of the license used, the main third-party dependencies Cloudiator has and the structure of the code repositories where Cloudiator's code resides.

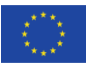

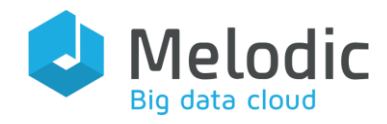

## <span id="page-6-0"></span>3.1 License

All developed code is released in the public domain under the Apache License 2.0 $^2$ .

## <span id="page-6-1"></span>3.2 Main dependencies

Cloudiator's resource management layer relies on multiple open source projects. An overview of all the main dependencies can be found in [Table 1](#page-8-1) below.

| Name              | Description                                                                                                    | Link                        |
|-------------------|----------------------------------------------------------------------------------------------------|-----------------------------|
| Apache<br>jclouds | Multi-cloud library that provides a<br>common Java-based API to<br>multiple cloud providers (e.g. EC2,<br>Google Compute Cloud,<br>Openstack).                                                                                                    | https://jclouds.apache.org/ |
| Apache Kafka      | Apache Kafka is a distributed<br>streaming platform; in our case, it<br>is used as a messaging system for<br>the communication between the<br>individual micro-services of the<br>Executionware.                                                                                                    | https://kafka.apache.org/   |
| Docker            | Docker is a container engine,<br>making it easier to build, run and<br>ship applications. The<br>Executionware uses it for two<br>main purposes: a) the<br>Execution ware itself is distributed<br>using Docker and b) the<br>Executionware optionally uses it<br>to deploy the users' applications. | https://www.docker.com/     |
| Apache Maven      | Apache Maven is a project<br>dependency management<br>software for Java. It is used for                                                                                                    | https://maven.apache.org/   |

<sup>2</sup> <https://www.apache.org/licenses/LICENSE-2.0.html>

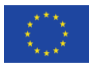

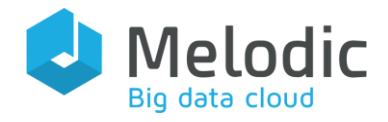

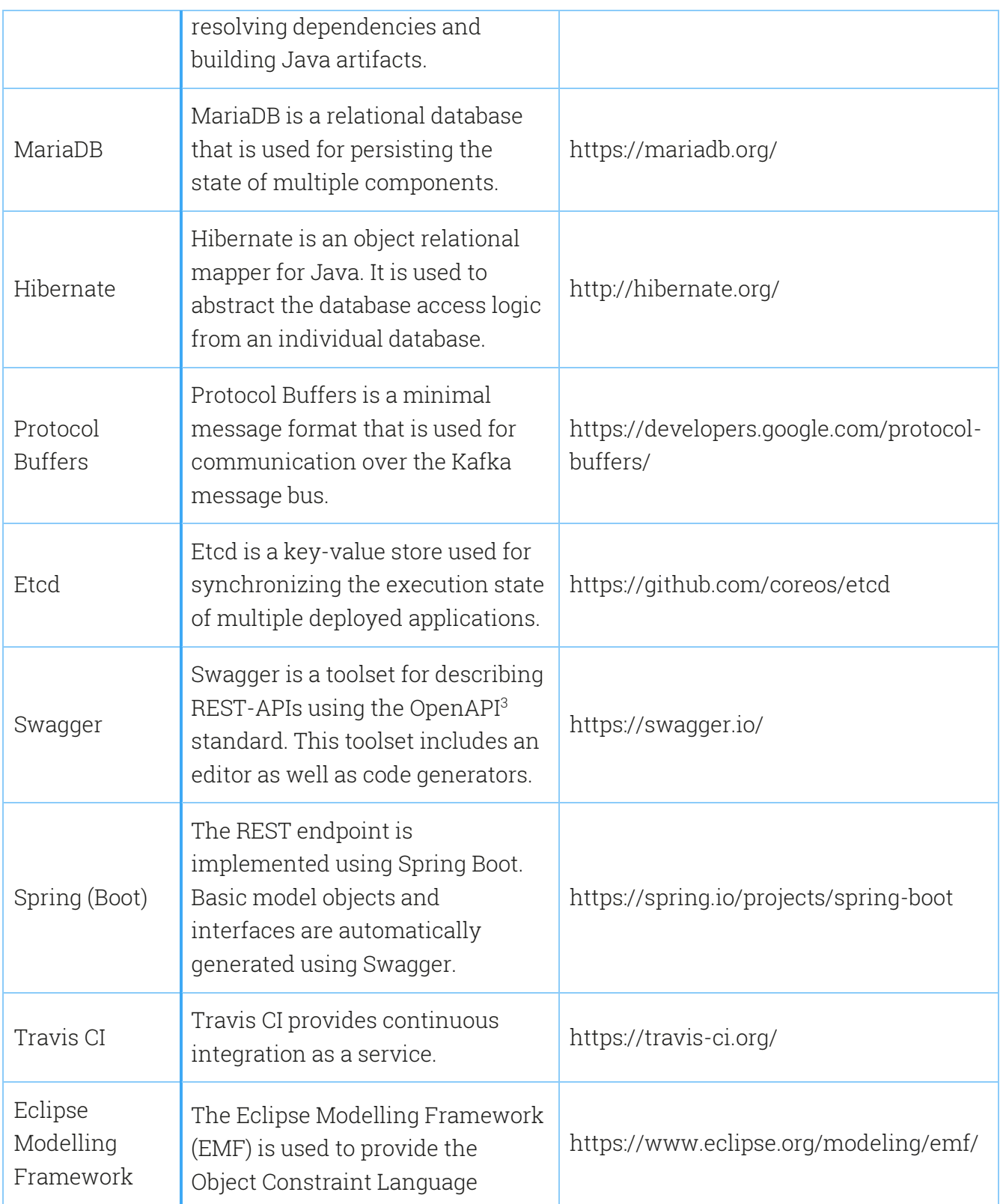

<sup>3</sup> <https://www.openapis.org/>

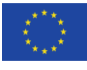

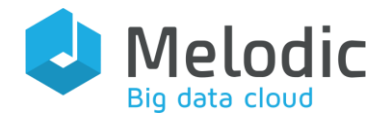

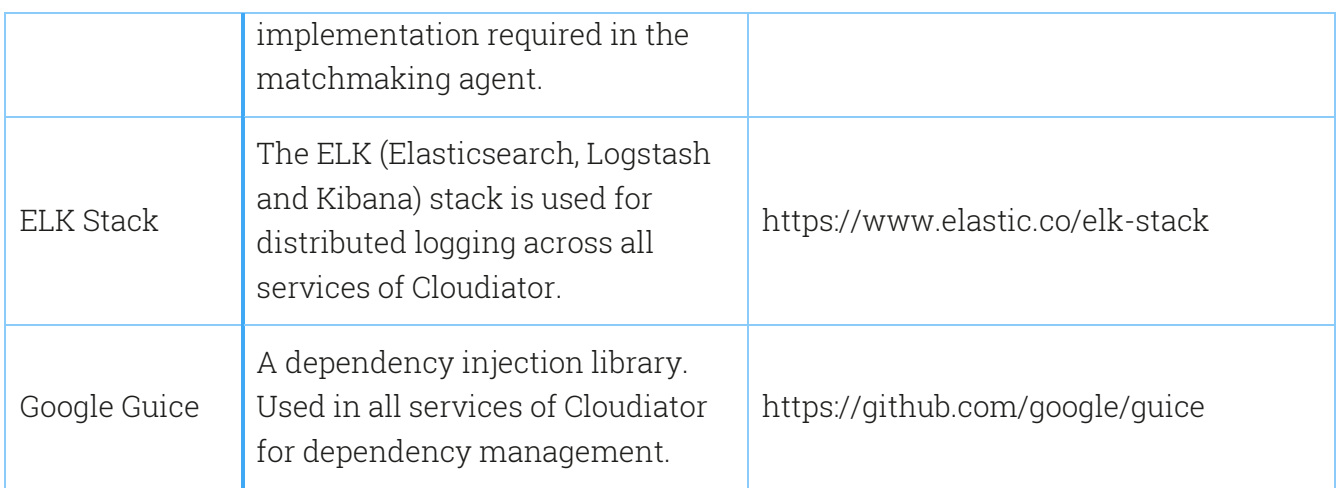

<span id="page-8-1"></span>Table 1: Main dependencies of Cloudiator

## <span id="page-8-0"></span>3.3 Source Code Repositories

All source code of Cloudiator is hosted on Github under the organization Cloudiator<sup>4</sup>. [Table 2](#page-9-0) gives an overview of the individual repositories and their content.

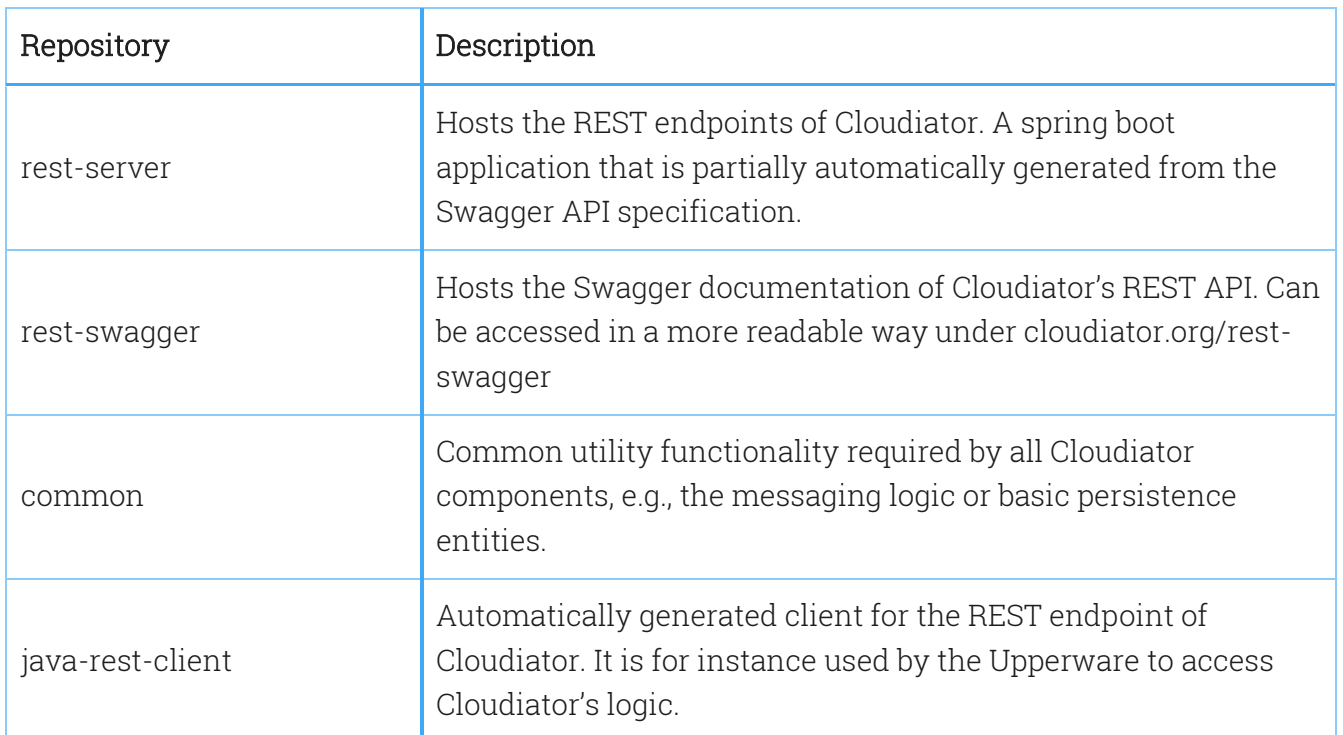

<sup>4</sup> <http://github.com/cloudiator>

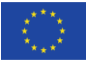

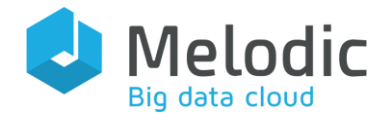

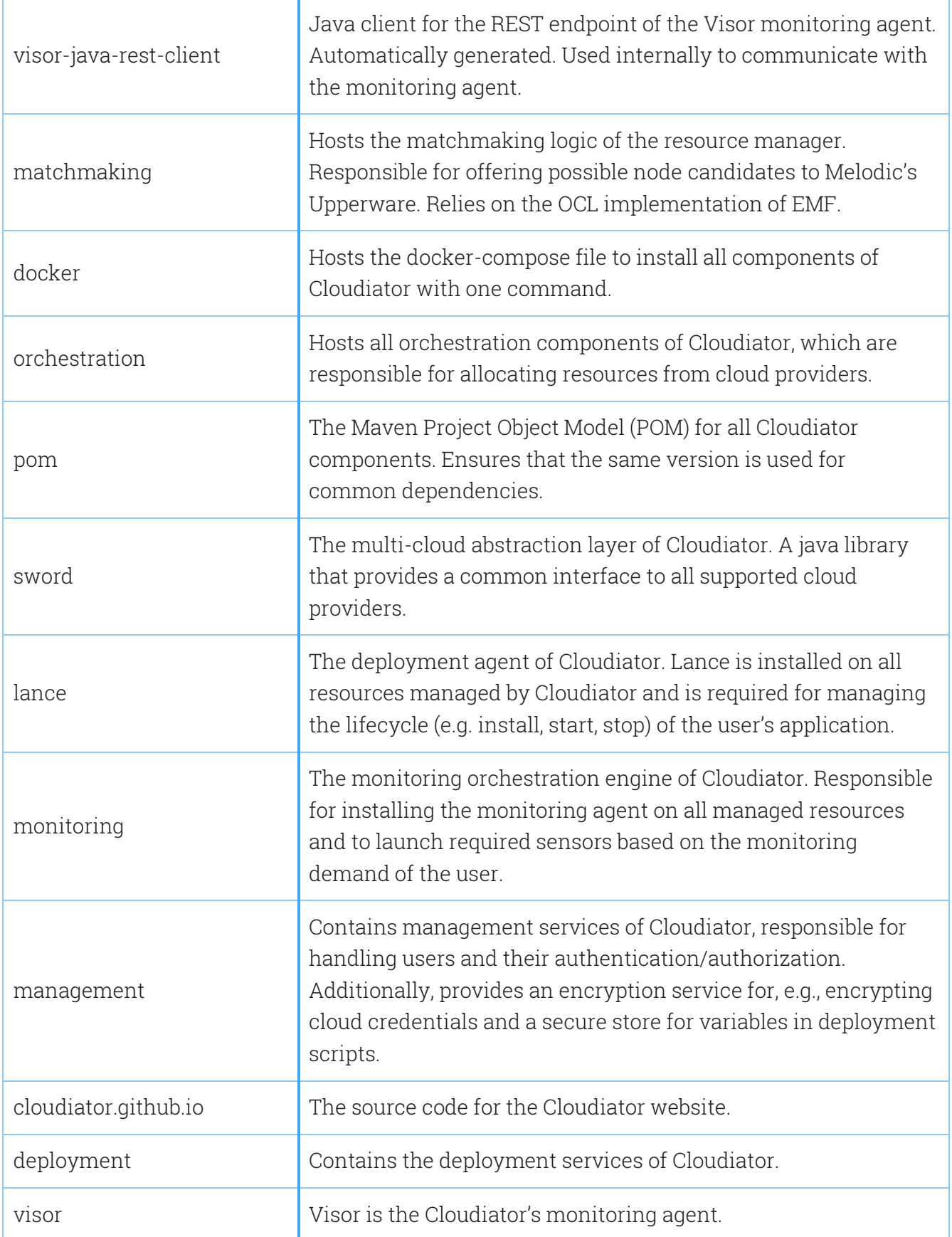

<span id="page-9-0"></span>Table 2: Source code repositories

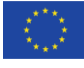

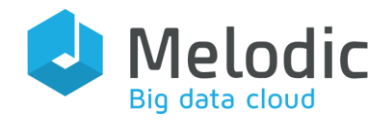

# <span id="page-10-0"></span>4 Documentation

All documentation can be found on the Cloudiator website [\(http://cloudiator.org\)](http://cloudiator.org/).

## <span id="page-10-1"></span>4.1 Installation and Packaging

To ease the installation process, Cloudiator uses Docker for each of its components. In combination with docker-compose, this allows to deploy all components using a single command. The docker-compose description and usage instructions can be found on GitHub at: [https://github.com/cloudiator/docker.](https://github.com/cloudiator/docker)

Currently, the prototype is not optimized with respect to resource usage, meaning that a machine with at least 16GB of RAM is required to run all agents of the Cloudiator framework. However, the Cloudiator roadmap includes performance optimization as an import target for a future release.

## <span id="page-10-2"></span>4.2 Usage

The Cloudiator website [\(http://cloudiator.org\)](http://cloudiator.org/) provides an introduction into Cloudiator's usage and a step-by-step tutorial using the popular Mediawiki<sup>5</sup> as an example.

# <span id="page-10-3"></span>5 Integration

Cloudiator uses a fully-featured integration process as depicted in [Figure 2.](#page-11-2) Each developer of Cloudiator has its own development environment. Using git $6$  as a version control system, every developer can push his/her changes to the code repository hosted on GitHub. These pushes will automatically trigger a new build on the Travis CI continuous integration platform. On successful builds, Travis CI will automatically publish build artefacts to i) Docker Hub which we use for distribution of binaries (run as Docker containers), ii) the Central Maven repository which we use for dependency management for Java projects, and iii) sonarcloud<sup>7</sup> which we use for automated bug and vulnerability detection.

<sup>7</sup> [https://sonarcloud.io](https://sonarcloud.io/)

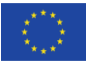

<sup>5</sup> <https://www.mediawiki.org/wiki/MediaWiki>

<sup>6</sup> <https://git-scm.com/>

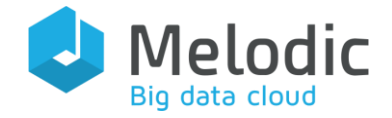

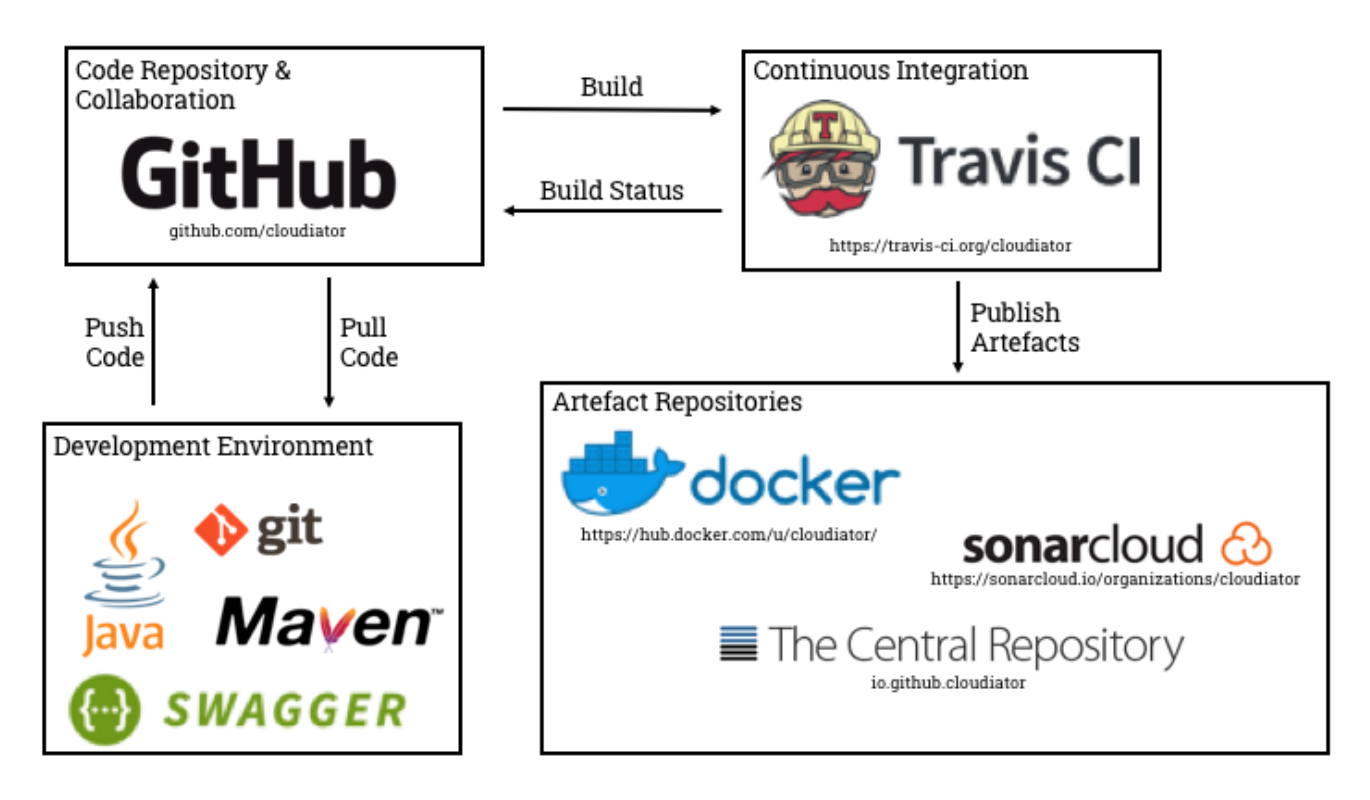

<span id="page-11-2"></span>Figure 2: Integration tools and process

## <span id="page-11-0"></span>6 Summary

In this deliverable, we have described the functionality of the resource management layer prototype, which within the Melodic project is responsible for allocating and managing the resources from a multi-cloud environment. The upcoming deliverable D4.4 Data Processing Layer Prototype will rely on this work and describe the deployment and orchestration logic that is executed on top of this prototype. With the upcoming release of Melodic (2.0), both the currently missing functionality (see Section [2\)](#page-5-0) will be implemented, as well as the data processing layer prototype will be available.

## <span id="page-11-1"></span>7 References

[1] D. Baur and D. Seybold, "D4.1 Provider agnostic interface definition & mapping cycle," Melodic Project Deliverable.

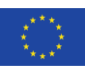